#### $+$ **PARALLELIZATION LIBRARIES:**  $\circ$

#### **INTEL® THREAD BUILDING BLOCKS**

**by Lars Taddey 13.07.2020**

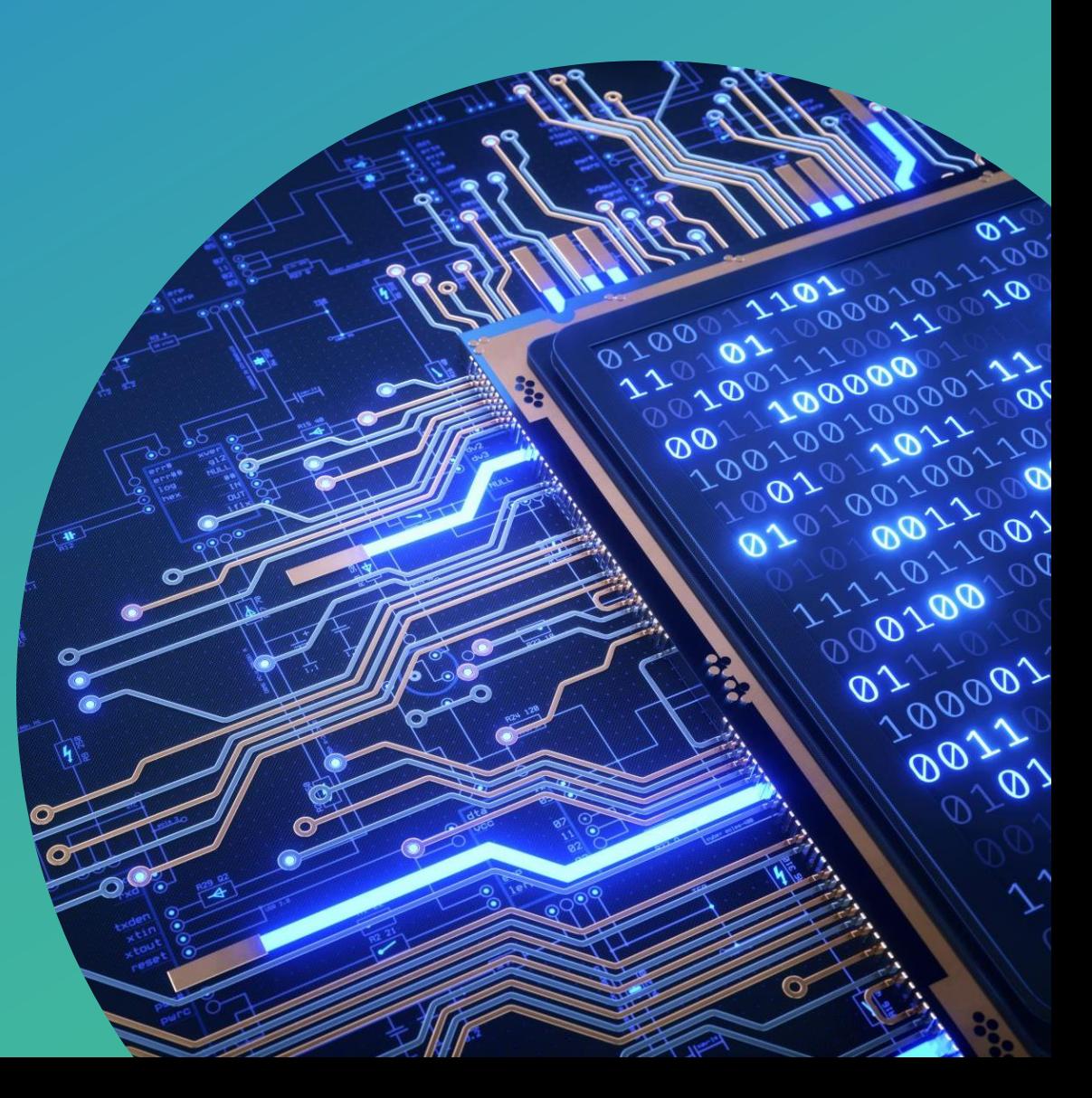

### **Structure**

- 1. Intel® Thread Building Blocks (TBB)
	- Motivation
	- Overview
	- Features
	- Why Use TBB?
	- When Does TBB Become Efficient?
	- Who Is Using TBB?
- 2. Example
- 3. TBB And OpenMP Differences And Similarities
- 4. Summary
- 5. Sources

## TBB - Motivation

- Developed by Intel experts in 2006
- A solution for writing parallel programs in C++
- Became one of the most popular librarys for C++
- Open source

 $+$ 

## TBB - Overview

"Intel® Threading Building Blocks (Intel® TBB) is a widely used C++ library for shared memory parallel programming and heterogeneous computing [...]" - (Source 1)

- Improve efficiency of multicore processors
- Gain performance, scaling and programming portability
- Used for task-based parallelism

 $\div$ 

 $\mathbf O$ 

# TBB - Overview In Detail

#### "[…] library for shared memory parallel programming [...]"

- Shared Memory
	- Processors are able to access all memory as global address space
	- Processors work independently
	- Reduces communication effort and redundant copies

#### • Parallel Programing

- An abstraction of parallel computer architecture
- Express algorithms and their composition in programs
- Value and efficiency depends on architecture and tasks
- Different ways of implementing

╋

# TBB - Overview In Detail

#### "[…] and heterogenous computing [...]"

- Heterogenous computing
	- Systems that use more than one processor
	- Purpose is to gain performance and energy efficiency
	- Makes use of dissimilar co-processors

#### • Co-Processor

- Supplements the functions of the primary processor
- Offloads processor-intensive tasks from the main processor
- Operations: e.g, floating point arithmetic or graphics operations

## TBB - Features

#### Generic Parallel Algorithms

- Group of template classes and functions for C++
- Processing patterns that are cornerstones of multithreaded programming

#### Concurrent Containers

- Containers with built-in synchronization elements
- Collection locking mechanism
- e.g,. TBBs concurrent\_queue with try\_pop

#### Scalable Memory Allocator

- Includes new and explicit calls to malloc and calloc
- Erases scalability bottlenecks
- Ensures correct line sharing in cache

╋

∩

## TBB - Features

#### Work-Stealing Task Scheduler

- Helps to distribute threads to multiple processors
- Makes sure that related threads are running on the same processor
- Processors try to "steal" threads, that are done or haven't started yet

#### Low-level synchronization primitives

- Used to avoid threads getting in the way of another
- Defines critical regions and ensures exclusive access

╋

∩

### Why Use TBB?

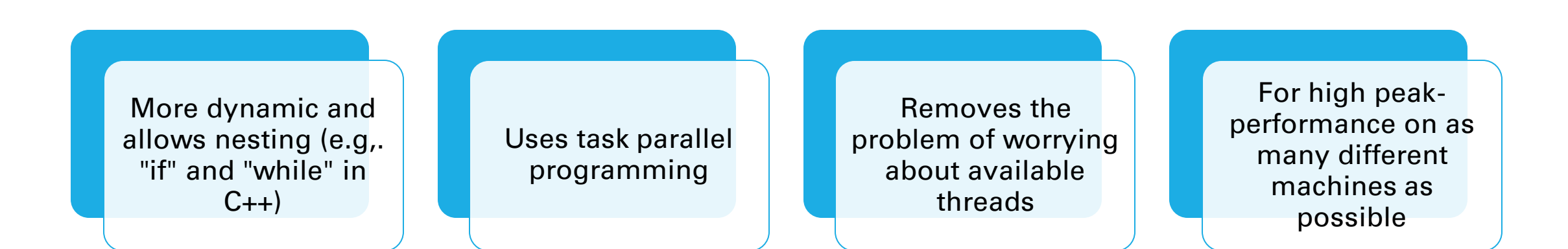

 $+$ 

### Why Use TBB?

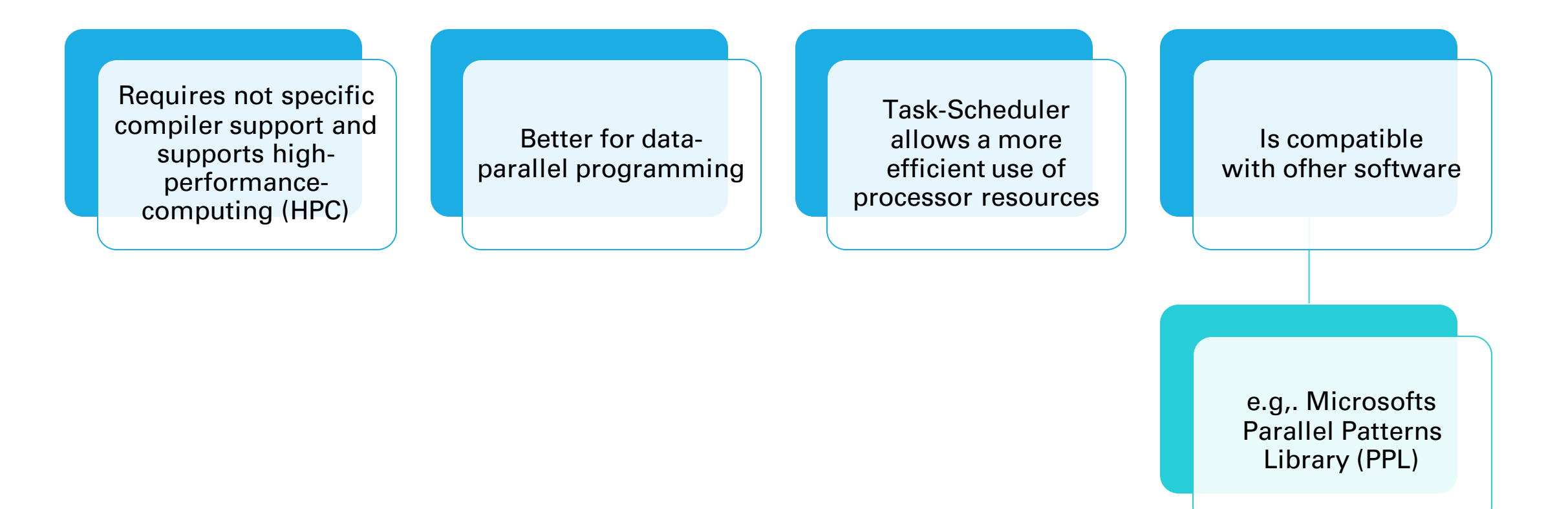

 $+$ 

## When Does TBB Become Efficient?

- Efficient for dynamic programming
- Performance gain scales with the number of processors -> Large systems with more threads have a biggergain
- Also efficient for smaller systems and different machines
- **Not** efficient for I/O operations

 $\div$ 

 $\mathbf O$ 

# Who Is Using TBB?

- Everyone programming software in C++ for different machines
- Scientists
- Engineers
- Commercial Applications
- Industry

 $\div$ 

#### TBB And OpenMP - Differences And Similarities

#### **TBB**

- Creates and manages the thread pool
- Better for C++
- Efficient for object oriented programming styles and more complex cases
- Efficient for dynamic scheduling
- Better for nested dominated programming
- Does not require specific compiler support
- Portable to a lot of operating systems
- Efficient for custom iteration spaces or complex reduction operations
- Designed for threading, for performance and scalability

#### **OpenMP**

- Creates and manages the thread pool
- Better for C and FORTRAN
- Efficient for a structured coding style and more simple cases
- Efficient for static scheduling
- More efficient for array dominated processing, even  $in C++$
- Does require specific compiler support
- Portable to a lot of operating systems
- Efficient for bounded loops or do-loop parallelism
- Designed for threading, for performance and scalability

# Summary

- TBB provides algorithms and data structures to define tasks in parallel programming
- Tasks are queued into thread-local work queues
- Task-stealing for load imbalance
- Schedules tasks first that have been most recently added -> unfair scheduling
- Used to optimize the efficiency of multicore processors
- Making processor resources less tedious and more efficient
- Portability provides flexibility and reduces code changes
- Supports heterogeneous computing
- Scales with a higher count of processors

 $\mathbf +$ 

 $\mathbf O$ 

### Main Sources:

- 1. [https://software.intel.com/content/www/ us/en/develop/tools/threadi ng-building-blocks.html](https://software.intel.com/content/www/us/en/develop/tools/threading-building-blocks.html)
- 2. https://kriemann.name/Ronald/publications/parpr og/lecture4.pdf
- 3. [https://computing.llnl.gov/tutorials/parallel\\_comp/](https://computing.llnl.gov/tutorials/parallel_comp/)
- 4. [https://en.wikipedia.org/wiki/Parallel\\_computing](https://en.wikipedia.org/wiki/Parallel_computing)
- 5. [https://en.wikipedia.org/wiki/Parallel\\_programming\\_ model](https://en.wikipedia.org/wiki/Parallel_programming_model)
- 6. [https://de.wikipedia.org/wiki/Threading\\_Building\\_Blocks](https://de.wikipedia.org/wiki/Threading_Building_Blocks)
- 7. [https://en.wikipedia.org/wiki/Shared\\_memory](https://en.wikipedia.org/wiki/Shared_memory)
- 8. [https://en.wikipedia.org/wiki/Heterogeneous\\_computing](https://en.wikipedia.org/wiki/Heterogeneous_computing)
- 9. [https://play.google.com/books/reader?id=BqahDwAAQBAJ&hl=de&printsec=frontcover&pg=GBS.PT67#v=onepage&q=tbb%20proxy%20method&f=false](https://play.google.com/books/reader?id=BqahDwAAQBAJ&hl=de&printsec=frontcover&pg=GBS.PT67)
- 10. [https://www.threadingbuildingblocks.org/docs/help/tbb\\_userguide/Containers.html](https://www.threadingbuildingblocks.org/docs/help/tbb_userguide/Containers.html)
- 11. [https://www.threadingbuildingblocks.org/tutorial-intel-tbb-c onc urrent-c ontainers](https://www.threadingbuildingblocks.org/tutorial-intel-tbb-concurrent-containers)
- 12. <https://www.threadingbuildingblocks.org/tutorial-intel-tbb-generic-parallel-algorithms>
- 13. <https://en.wikipedia.org/wiki/Coprocessor>
- 14. <https://www.threadingbuildingblocks.org/tutorial-intel-tbb-scalable-memory-allocator>
- 15. <https://software.intel.com/en-us/node/506099>
- 16. [https://de.wikipedia.org/wiki/Work\\_stealing](https://de.wikipedia.org/wiki/Work_stealing)
- 17. [https://kudos.readthedocs.io/en/latest/low-level-synchr onizati on. html](https://kudos.readthedocs.io/en/latest/low-level-synchronization.html)
- 18. [https://software.intel.com/content/www/ us/en/develop/articles/intel-threading-buildi ng-blocks-openmp-or-native-threads.html](https://software.intel.com/content/www/us/en/develop/articles/intel-threading-building-blocks-openmp-or-native-threads.html)

 $\boldsymbol{+}$ 

 $\Omega$ 

#### Context Sources:

19. [https://www.infoworld.com/article/3201285/why-effective-parallel-programming-must-include-scalable-memory-allocation.html#:~:text=A%20critical%20part%20of%20any](https://www.infoworld.com/article/3201285/why-effective-parallel-programming-must-include-scalable-memory-allocation.html)

- 20. <http://www.c-howto.de/tutorial/arrays-felder/speicherverwaltung/>
- 21. <https://docs.oracle.com/javase/8/docs/api/java/util/concurrent/ConcurrentHashMap.html>
- 22. https://de.wikipedia.org/wiki/Thread (Informatik)
- 23. [https://de.wikipedia.org/wiki/Template\\_\(C%2B%2B](https://de.wikipedia.org/wiki/Template_(C%2B%2B))
- 24. <https://de.wikipedia.org/wiki/Mehrkernprozessor>
- 25. <https://software.intel.com/content/www/us/en/develop/articles/get-started-with-tbb.html>
- 26. [https://de.wikipedia.org/wiki/Non-Uniform\\_Memory\\_Access](https://de.wikipedia.org/wiki/Non-Uniform_Memory_Access)
- 27. <https://en.cppreference.com/w/cpp/algorithm/find>
- 28. [https://en.wikipedia.org/wiki/Massively\\_parallel](https://en.wikipedia.org/wiki/Massively_parallel)
- 29. <https://en.wikipedia.org/wiki/Computing>
- 30. <https://en.wikipedia.org/wiki/Supercomputer>
- 31. [https://en.wikipedia.org/wiki/Concurrent\\_computing](https://en.wikipedia.org/wiki/Concurrent_computing)
- 32. <https://en.wikipedia.org/wiki/OpenMP>
- 33. [https://en.wikipedia.org/wiki/Parallel\\_Patterns\\_Library](https://en.wikipedia.org/wiki/Parallel_Patterns_Library)

 $\bm{+}$ 

 $\Omega$ 

**THANK YOU FOR LISTENING**

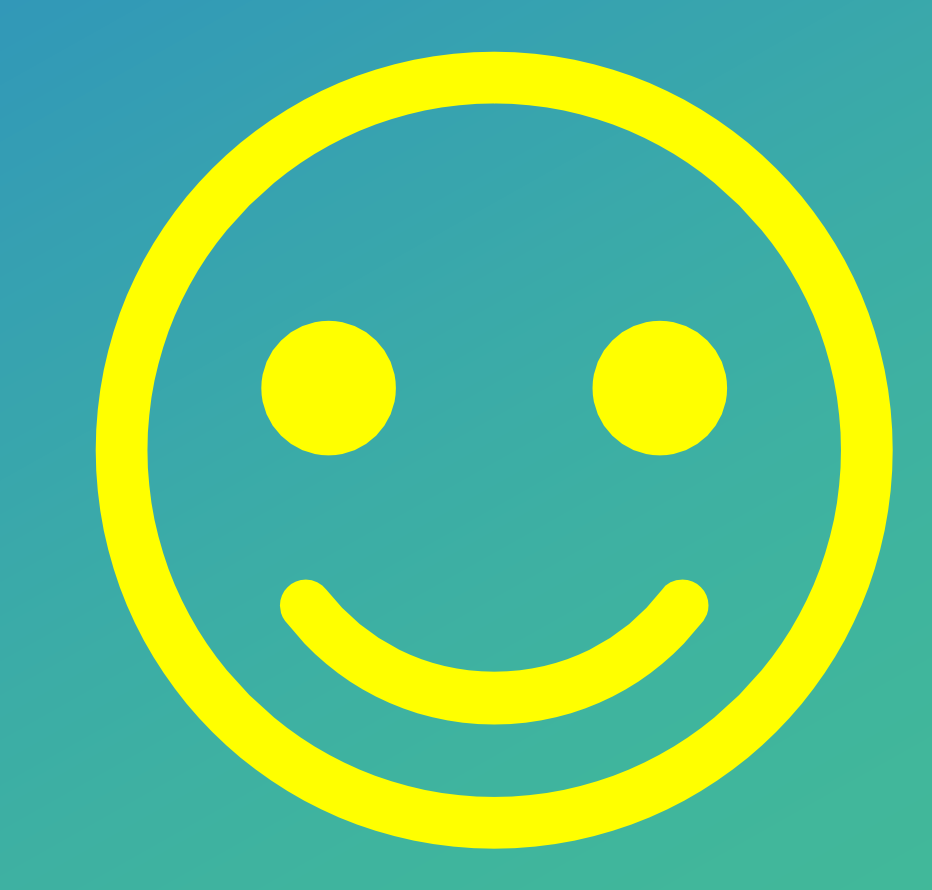